-8

-8

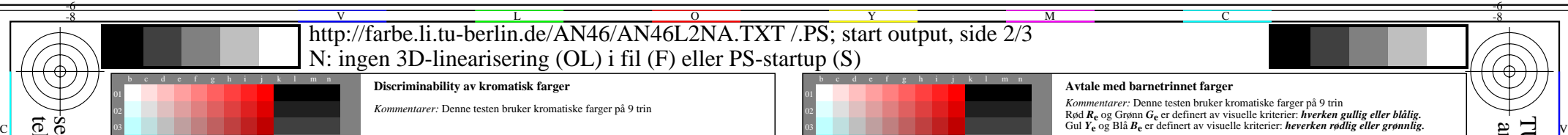

**Kulø plan Rød - Cyan blå** (radene 01 til 09, kolonnene b til j)

**Kulø plan Gul - Blå** (radene 10 til 18, kolonnene b til j) **Discriminability av 81 kromatiske farger**

Er alle 81 fargene annerledes? **Ja/Nei** Bare i tilfelle av "Nei": Hvor mange er forskjellige? Av de 81 er det ulike

Er alle 81 fargene annerledes? **Ja/Nei** Bare i tilfelle av "Nei": Hvor mange er forskjellige? Av de 81 er det ulike

Er alle 81 fargene annerledes? **Ja/Nei** Bare i tilfelle av "Nei": Hvor mange er forskjellige? Av de 81 er det ulike .

*.............................................................................................................................................. .............................................................................................................................................. ..............................................................................................................................................*

**Kulø plan Grønn - Magenta rød** (radene 19 til 27, kolonnene b til j)

**Discriminability av 81 kromatiske farger**

**Discriminability av 81 kromatiske farger**

*Artifakter, vennligst angir hvis synlig:*

**Resultat:** Av de 243 (=3x81) farger er det ulike ......

*Merknader om ooprettelsen og innholdet i PDF-filer:*

*I dette tilfellet 9 trinn er ofte ikke synlig og kan telles som ett trinn. Noen ganger "optimalisering av PDF−utskrift for web" er standardinnstillingen. For eksempel denne innstillingen kan redusere 1080 farger på en side till 256 farger.*

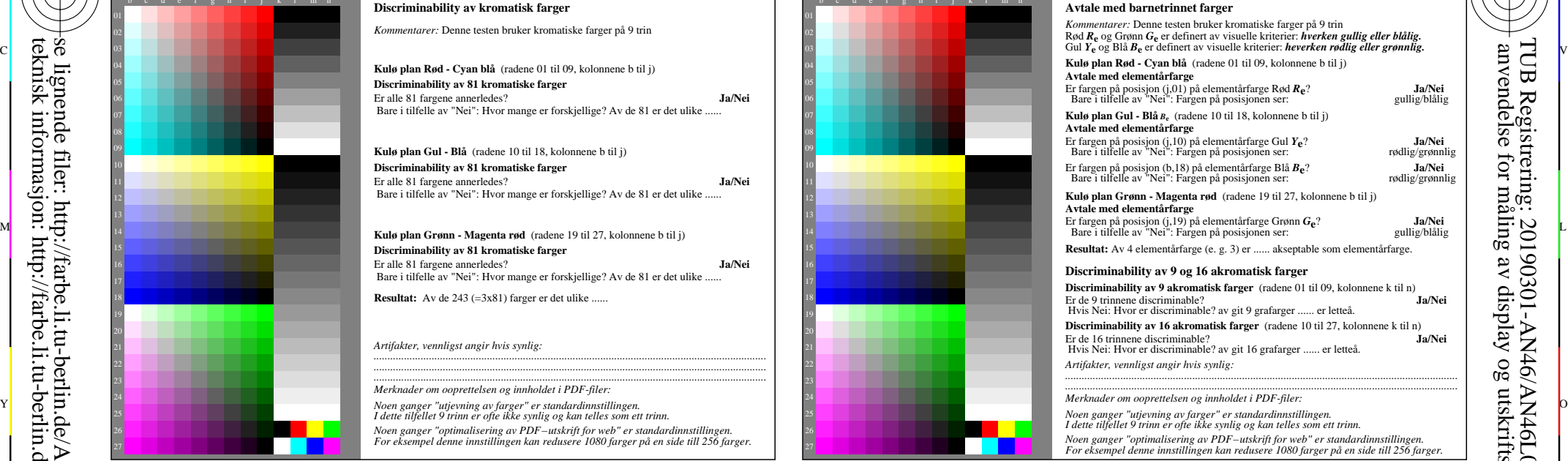

M

C

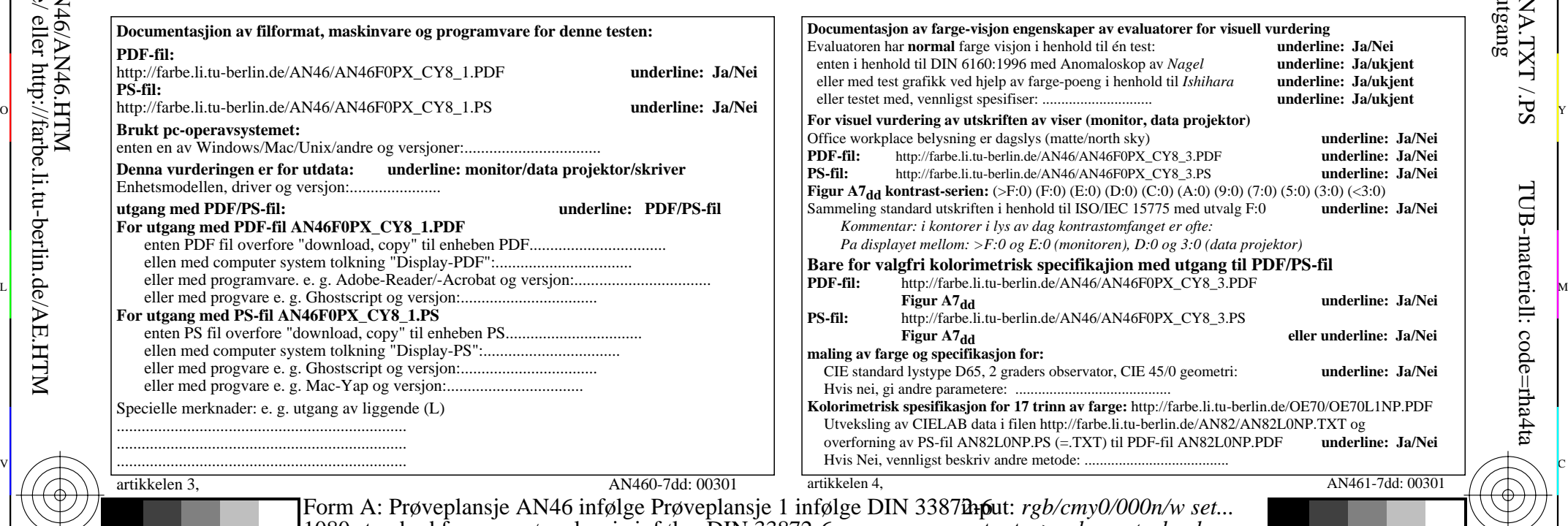

AN460-71 Del av Test grafisk AN46 med 1080 farger; farger vekten av 9 eller 16 trin; data i kolonnn (b-n): *rgb* 5-003110-L0 cmyn6

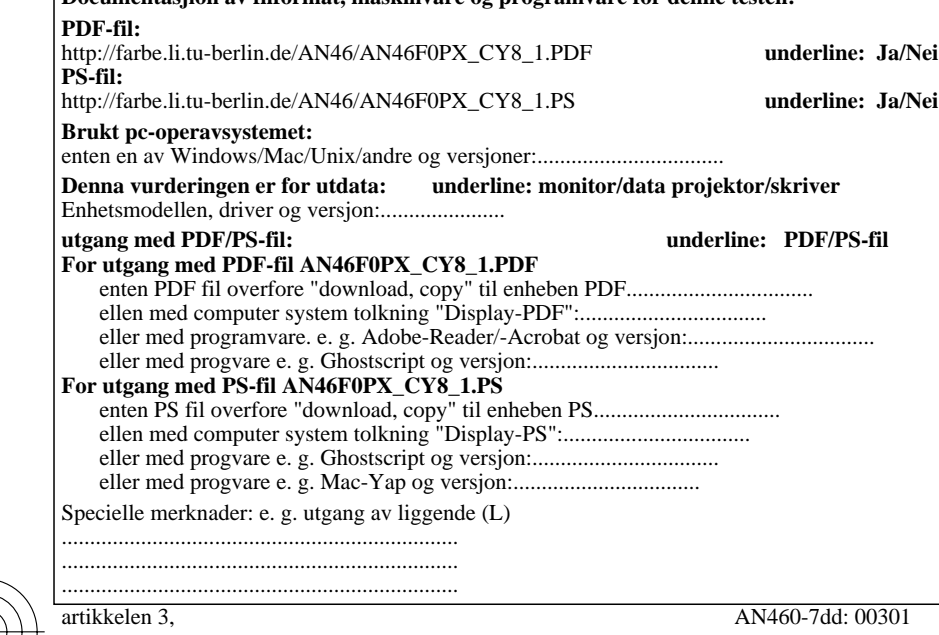

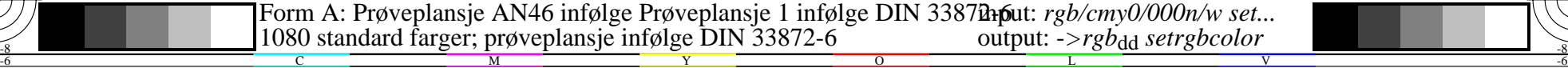

TUB Registrering: 20190301-AN46/AN46L0NA.TXT /.PSanvendelse for måling av display og utskriftsutgang

-6

-6